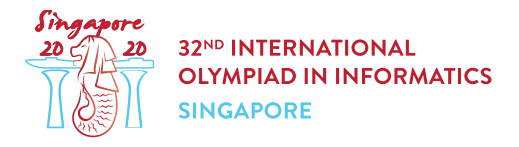

# Порівняння рослин (plants)

Ботанік Хазел потрапив на спеціальну виставку у Сінгапурському ботанічному саду. На цій виставці *п* рослин **різної висоти** розташовані по колу. Ці рослини пронумеровані від 0 до  $n-1$  за годинниковою стрілкою, з рослиною  $n-1$  поруч розташована рослина  $0$ .

Для кожної рослини  $i\ ( 0 \leq i \leq n-1)$ , Хазел порівняв рослину  $i$  з кожною з наступних  $k-1$ рослин за годинниковою стрілкою та записав число  $r[i]$ , що означає кількість з цих  $k-1$ рослин що вище рослини  $i$ . Отже, кожнее з чисел  $r[i]$  залежить від відносних висот деяких  $k$ послідовних рослин.

Наприклад, нехай  $n = 5$ ,  $k = 3$  та  $i = 3$ . Наступні  $k - 1 = 2$  рослин за годинниковою стрілкою від рослини  $i=3$  будуть рослина 4 та рослина 0. Якщо рослина 4 вища за рослину 3 та рослина  $0$  нижча за рослину 3, Хазель запише  $r[3] = 1$ .

Можна бути певними, що Хазель вірно записав значення  $r[i]$ . Отже, існує принаймні одна конфігурація різних висот рослин, що відповідає цим значенням.

Вам потрібно порівняти висоти  $q$  пар рослин. Нажаль, ви не можете потрапити на виставку. Ваше єдине джерело інформації це записник Хазела зі значенням  $k$  та послідовністтю значень  $r[0], \ldots, r[n-1].$ 

Для кожної пари різних рослин  $x$  та  $y$ , що треба порівняти, визначіть, яка з наступних трьох ситуацій справджується:

- Рослина  $x$  точно вища за рослину  $y$ : у довільній конфігурації різних висот  $h[0], \ldots, h[n-1]$ , що відповідають масиву  $r$  маємо  $h[x] > h[y]$ .
- Рослина  $x$  точно нижча за рослину  $y$ : у довільній конфігурації різних висот  $h[0], \ldots, h[n-1],$  що відповідають масиву  $r$  маємо  $h[x] < h[y].$
- Порівняння неоднозначне: жоден з попередніх двох випадків не виконується.

## Деталі реалізації

Ви маєте реалізувати наступні процедури:

void init(int k, int[] r)

- $\bullet \; k$ : кількість послідовних рослин, чиї висоти визначають кожне із значень  $r[i]$ .
- $r$ : масив розміру  $n$ , де  $r[i]$  це кількість рослин вищих за рослину  $i$  серед наступних  $k-1$ рослин за годинниковою стрілкою.
- Ця процедура викликається рівно один раз перед викликами процедури

```
compare_plants.
```

```
int compare plants (int x, int y)
```
- $\bullet$   $x$ ,  $y$ : номери рослин для порівняння.
- Ця процедура має повернути:
	- $\circ$  1 якщо рослина  $x$  точно вища за рослину  $y$ ,
	- $\circ$   $-1$  якшо рослина  $x$  точно нижча за рослину  $y$ .
	- $\,\circ\,$  0 якщо порівняння неоднозначне.
- $\bullet$  Ця процедура викликається  $q$  разів.

### Приклади

#### Приклад 1

Розглянемо наступний виклик:

init(3, [0, 1, 1, 2])

Нехай модуль перевірки викликає compare plants(0, 2). Оскільки  $r[0] = 0$  ми можемо одразу зробити висновок що рослина 2 не вища за рослину 0. Отже цей виклик має повернути .

Нехай після цього модуль перевірки викликає compare plants(1, 2). Для всіх можливих конфігурацій висот що задовольняють задані обмеження, рослина 1 нажча за рослину 2. Отже цей виклик має повернути  $-1$ .

#### Приклад 2

Розглянемо наступний виклик:

```
init(2, [0, 1, 0, 1])
```
Нехай модуль перевірки викликає compare plants(0, 3). Оскільки  $r[3] = 1$ , ми знаємо що рослина  $0$  вища за рослину 3. Отже цей виклик має повернути 1.

Нехай після цього модуль перевірки викликає compare plants(1, 3). Конфігурації висот  $[3, 1, 4, 2]$  та  $[3, 2, 4, 1]$  обидві відповідають записам Хазела. Оскільки рослина 1 нижча рослини  $3$  в одній конфігурації та вища ніж рослина  $3$  у іншій, цей виклик має повернути  $0$ .

### Обмеження

- $2 \leq k \leq n \leq 200~000$
- $1 \le q \le 200000$
- $\bullet \ \ 0 \leq r[i] \leq k-1$  (для всіх  $0 \leq i \leq n-1$ )
- $0 \leq x \leq y \leq n-1$
- **•** Існують одна або більше конфігурацій **різних висот** рослин що відповідають масиву  $r$ .

# Підзадачі

- 1. (5 балів)  $k = 2$
- 2. (14 балів)  $n \le 5000, 2 \cdot k > n$
- 3. (13 балів)  $2 \cdot k > n$
- 4. (17 балів) Вірна відповідь на кожен виклик compare plants це  $1$  або  $-1$ .
- 5. (11 балів)  $n \leq 300, q \leq \frac{n \cdot (n-1)}{2}$
- 6. (15 балів)  $x=0$  для кожного виклику compare\_plants.
- 7. (25 балів) Без додаткових обмежень.

### Приклад модуля перевірки

Приклад модуля перевірки читає вхідні дані у наступному форматі:

- рядок 1:  $n \; k \; q$
- рядок 2:  $r[0]$   $r[1]$  ...  $r[n-1]$
- рядок  $3+i$   $(0\leq i\leq q-1)$ :  $x$   $y$  у  $i$ -му виклику compare\_plants

Приклад модуля перевірки друкує ваші відповіді у наступному форматі:

• рядок  $1 + i$  ( $0 \le i \le q - 1$ ): значення, що повернув  $i$ -й виклик compare plants.